# **Einleitung**

TIM ist eine Java Applikation, die in JBoss (im Moment ausschließlich) läuft und eine Datenbank als Speichermedium benötigt. Alle benötigten Dateien können Sie von unserem Downloadserver <http://download.tim-solutions.de>herunterladen.

Diese Dokumentation geht nur auf eine Windows-Installation ein, kann aber auch für Linux genutzt werden, wenn entsprechende Fachkenntnisse vorhanden sind.

## **Hardware Voraussetzungen**

Die aktuellen [Anforderungen](https://wiki.tim-solutions.de/doku.php?id=software:tim:requirement) sind auf dieser Seite zu finden.

## **Installationsreihenfolge**

### **Java-JDK**

Die aktuell ausgelieferte Java Version, die benötigt wird, um den JBoss Server laufen lassen zu können, da dieser auf Java basiert.

#### **JBoss**

Der aufbereitete JBoss, in dem TIM laufen wird. Hier kann alternativ ein bestehender Server verwendet werden, falls dieser im Unternehmen bereits vorhanden ist.

#### **MySQL**

Ein Datenbanksystem welches frei erhältlich ist. Welche Versionen momentan unterstütz werden, finden Sie [hier](https://wiki.tim-solutions.de/doku.php?id=software:tim:requirement) .

#### **Optionale Komponenten**

#### **OOP**

Ein Openoffice Headless (Keine Benutzeroberfläche) Server, der für die Konvertierung von Worddateien in PDFs benötigt wird.

#### **FirefoxPortable**

Ein mobiler Firefox, um Kompatibilitäten zu überprüfen und Javascript Funktion besser testen zu können.

#### **NPP (Notepad++)**

Ein sehr umfangreicher Texteditor, der einen Eintrag in das [Kontextmenü](https://wiki.tim-solutions.de/doku.php?id=software:tim:clients_-_allgemein:kontextmenue) von Windows hinzufügt.

### **Die Schritte im Überblick**

- 1. [Installation von Java JDK](https://wiki.tim-solutions.de/doku.php?id=software:tim:installation_javajdk)
- 2. [Installation und Konfiguration von MySQL als Datenbank](https://wiki.tim-solutions.de/doku.php?id=software:tim:installation_mysql)
- 3. [Installation und Konfiguration von JBoss](https://wiki.tim-solutions.de/doku.php?id=software:tim:installation_jboss)
- 4. [Installation und Konfiguration von TIM](https://wiki.tim-solutions.de/doku.php?id=software:tim:installation_tim) Setzt einen laufenden MySQL-Server voraus.
- 5. [Installation von TIM Documentconverter](https://wiki.tim-solutions.de/doku.php?id=software:tim:oop)

Wird benötigt um Wordtemplates in PDF's zu Konvertieren. Wie man diesen einsetzt, kann man [hier](https://wiki.tim-solutions.de/doku.php?id=software:tim:actionhandler:wordtemplatehandler) nachlesen.

6. [Installation des Dashboard](https://wiki.tim-solutions.de/doku.php?id=software:dashboard:dashboard_installation) Das Dashboard kann von Prozessmanagern eingesetzt werden um Datenauswertungen zu fahren.

From: <https://wiki.tim-solutions.de/> - **TIM Wiki / [NEW TIM 6 Documentation](https://doc.tim-solutions.de)**

Permanent link: **<https://wiki.tim-solutions.de/doku.php?id=software:tim:installation&rev=1455724793>**

Last update: **2021/07/01 09:57**

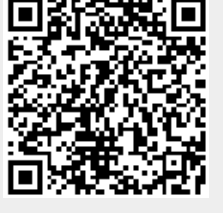